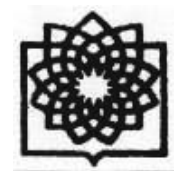

**دانشگاه علوم پزشكي و خدمات بهداشتي درماني شهيد بهشتي** 

**مديريت منابع علمي، كتابخانه مركزي و اسناد** 

**راهنماي استفاده از Uptodate** 

**تهيه كننده : ت**

**هرا دين پژوه زه**

**پاييز 1394 پ**

**Zahra a.dinpajuh@g gmail.com**

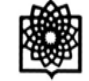

# UpToDate

- \* یکی از پر استفاده ترین منابع اطلاعات بالینی در دنیاست که شامل پیشنهادات درمانی مبتنی بر بهترین شواهد پزشکی است .در این مجموعه بیش از ٤٤٠ ژورنال توسط وپراستاران و نویسندگان بازبینی می شوند و به محض اینکه مطلب مهم جدیدی منتشر شود، با داده های این مجموعه ترکیب می شود .در واقع مطالعات جدید بطور ساده افزوده نمی شوند بلکه، در میان محتوای موضوعی مرتبطی که قبلا در آن زمینه منتشر شده است قرار گرفته و با آن ترکیب **مي شوند.**
	- \* كمك مي كند پاسخ سؤالات باليني خود را در لحظه معاينه و درمان بيمار دريافت كنيد هر ساله بيش از ٨٠ ميليون مسئله باليني مربوط به بيمارتوسط **UpToDate مورد پژوهش <sup>و</sup> بررسي است.**
		- **پايگاهي جامع <sup>و</sup> بروز است كه شما را در جريان آخرين يافته هاي باليني قرار مي دهد.**
			- **ورود به محيط جستجوي uptodate**
			- **http://www.uptodate.com آدرس طريق از.1**
			- **.2از طريق لينك uptodate در سايت كتابخانه مركزي دانشگاه**

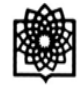

## upt **ت نام در** todate **ثبت**

جهت ثبت نام در پايگاه ،گزينه Log in را از گوشه سمت راست انتخاب كنيد و سپس اطلاعات مورد نياز را در پنجره مربوطه تكميل كنيد**.** 

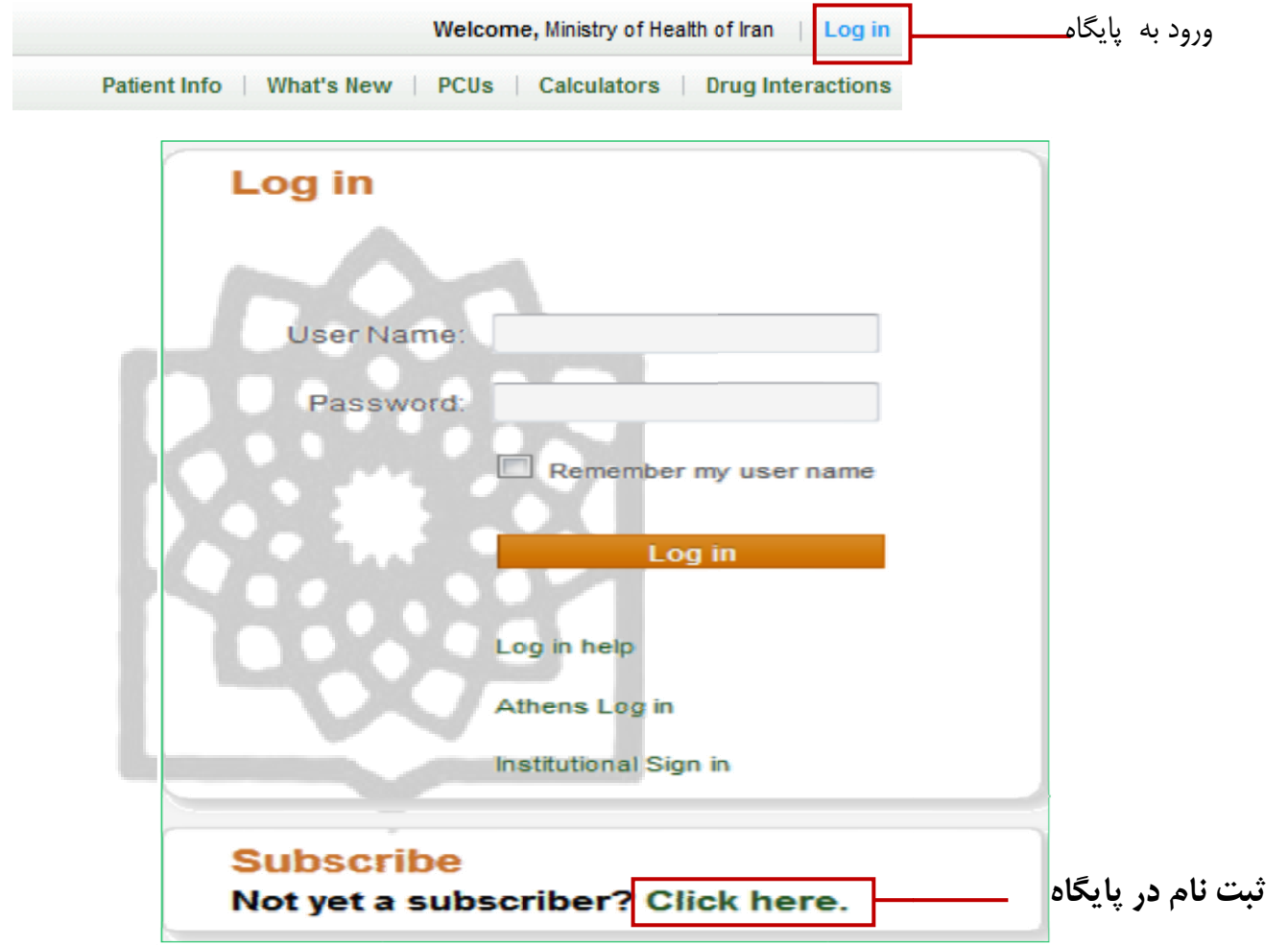

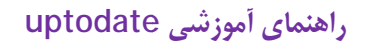

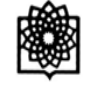

## **upt جو در todate فحه اصلي جستج صف**

با وارد كردن كليدواژه مورد جستجو يا با استفاده از ويژگي پيشنهادهاي جستجو كه توسط پايگاه ارائه مي شود مي توانيد به جستجو بپردازيد.

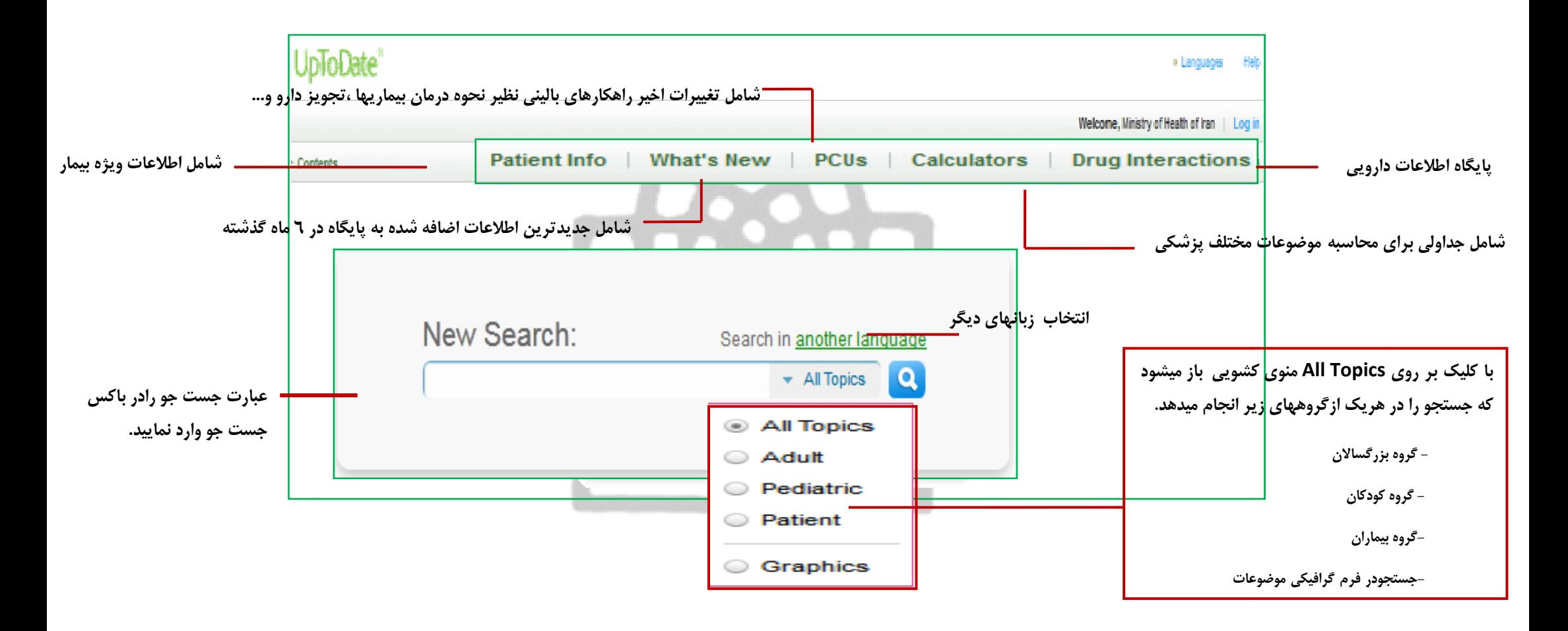

**ها باشد. ئم بيماري، نام داروه مل نام بيماري ،علائ جستجو مي تواند شام عبارت <sup>ج</sup>**

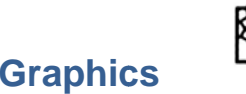

چنانچه اطلاعاتی نظیر : تصویر ، جدول ، فیلم و ... نیاز باشد أیکون Graphics را کلیک کنید.

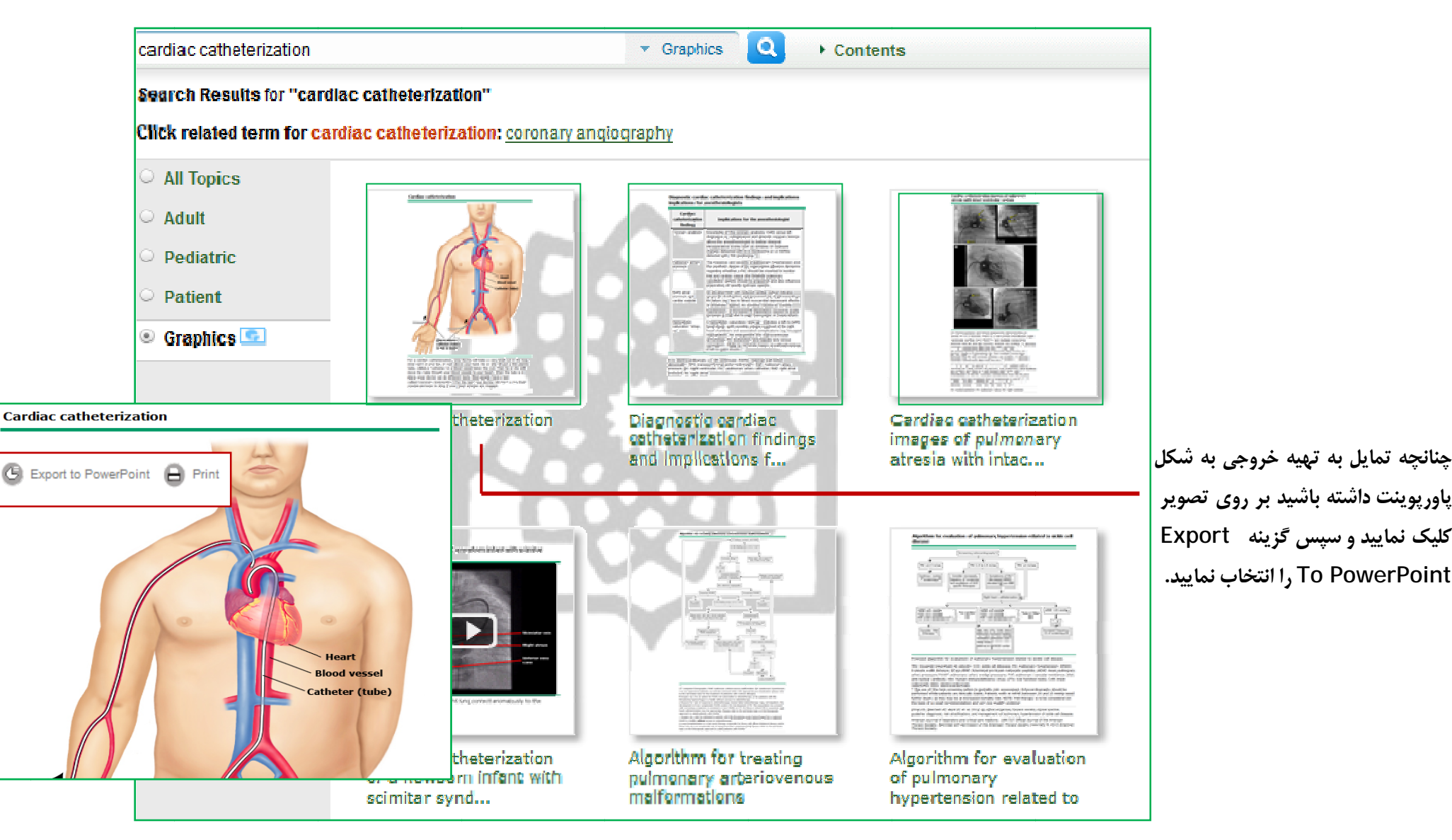

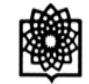

**حه نتايج جستجو مروري بر صفح**

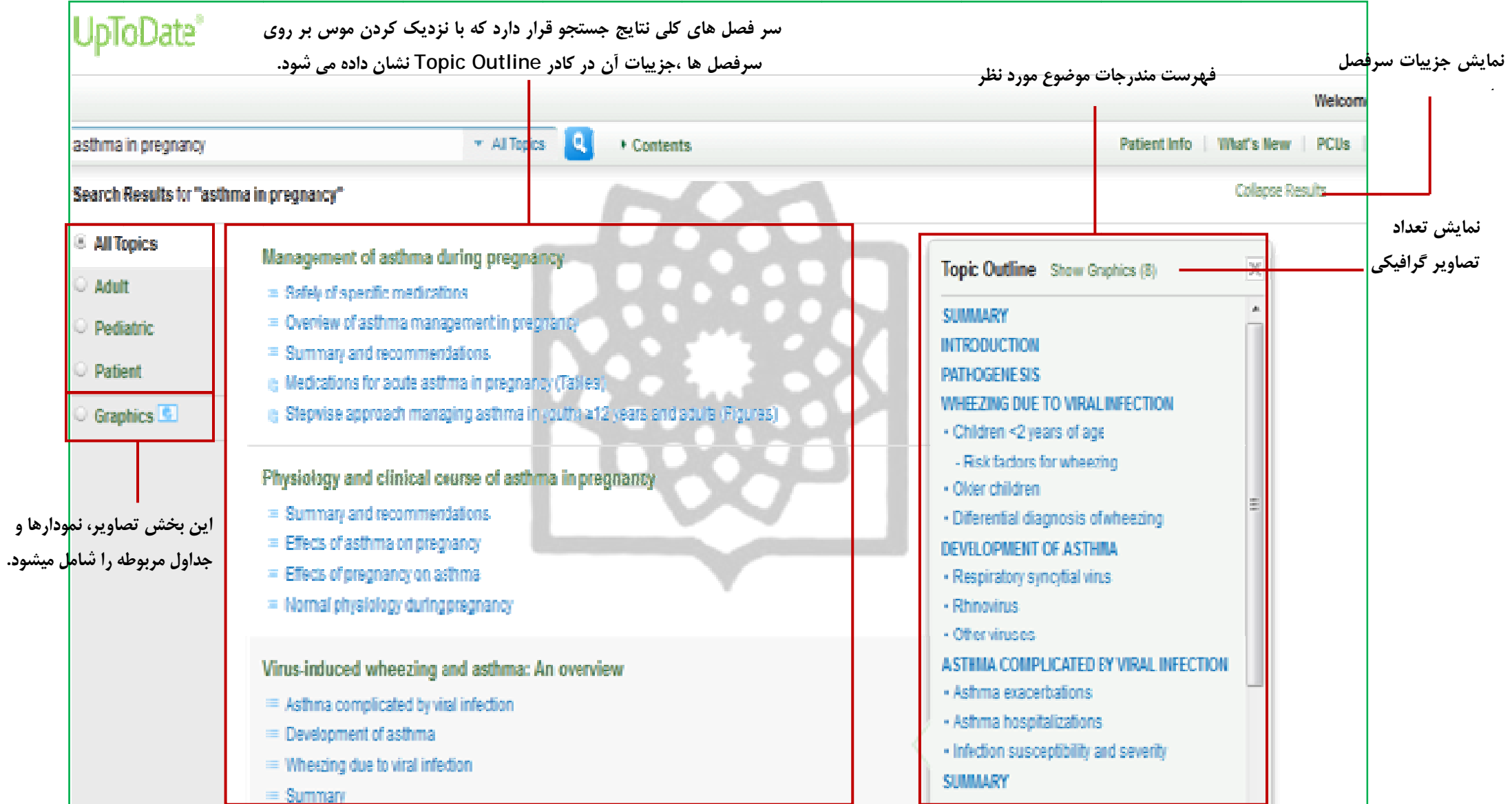

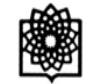

#### **كليك بر روي هريك از سرفصلها وارد صفحه <sup>ي</sup> زير ميشويم. با ك**

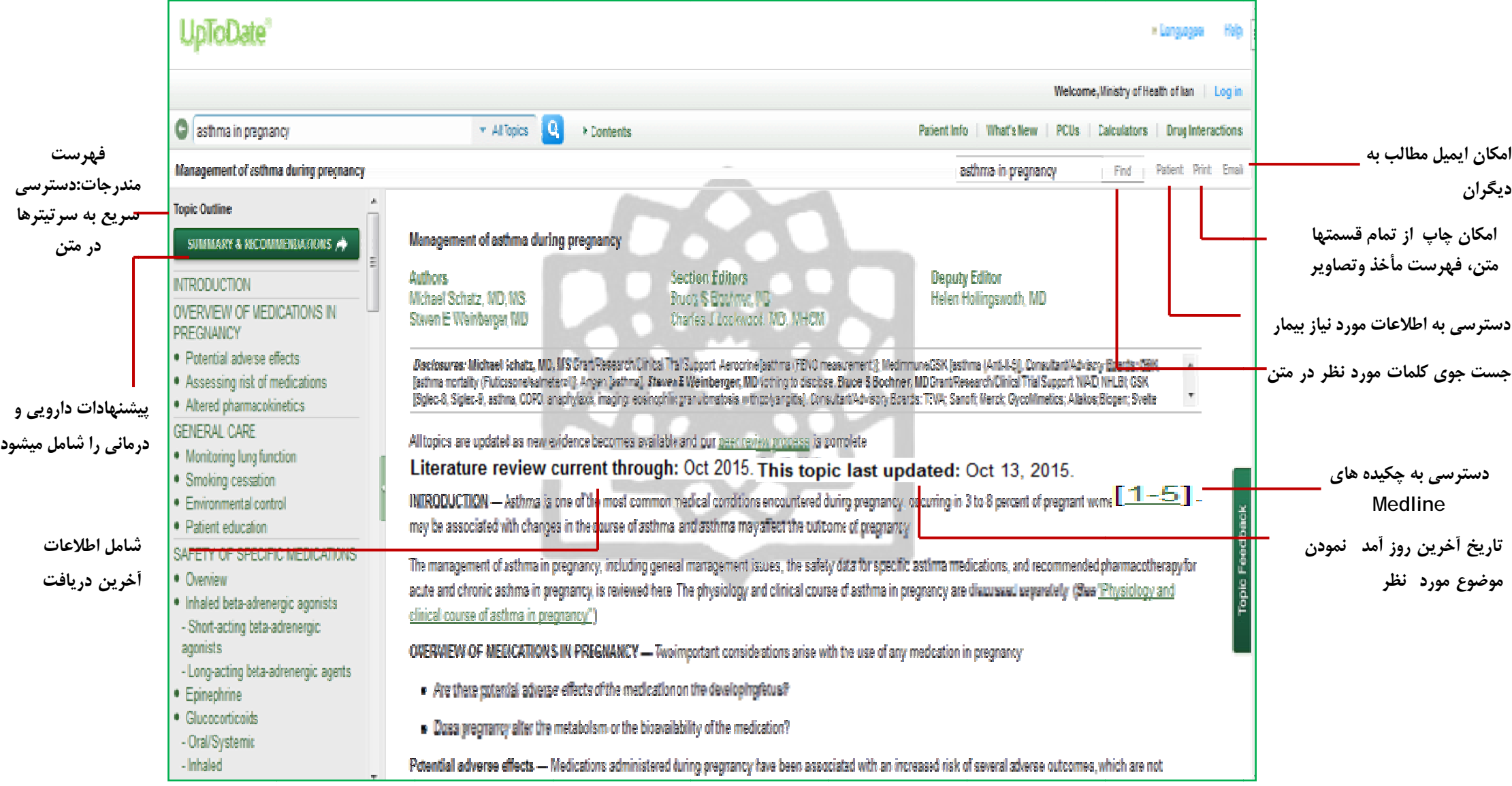

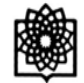

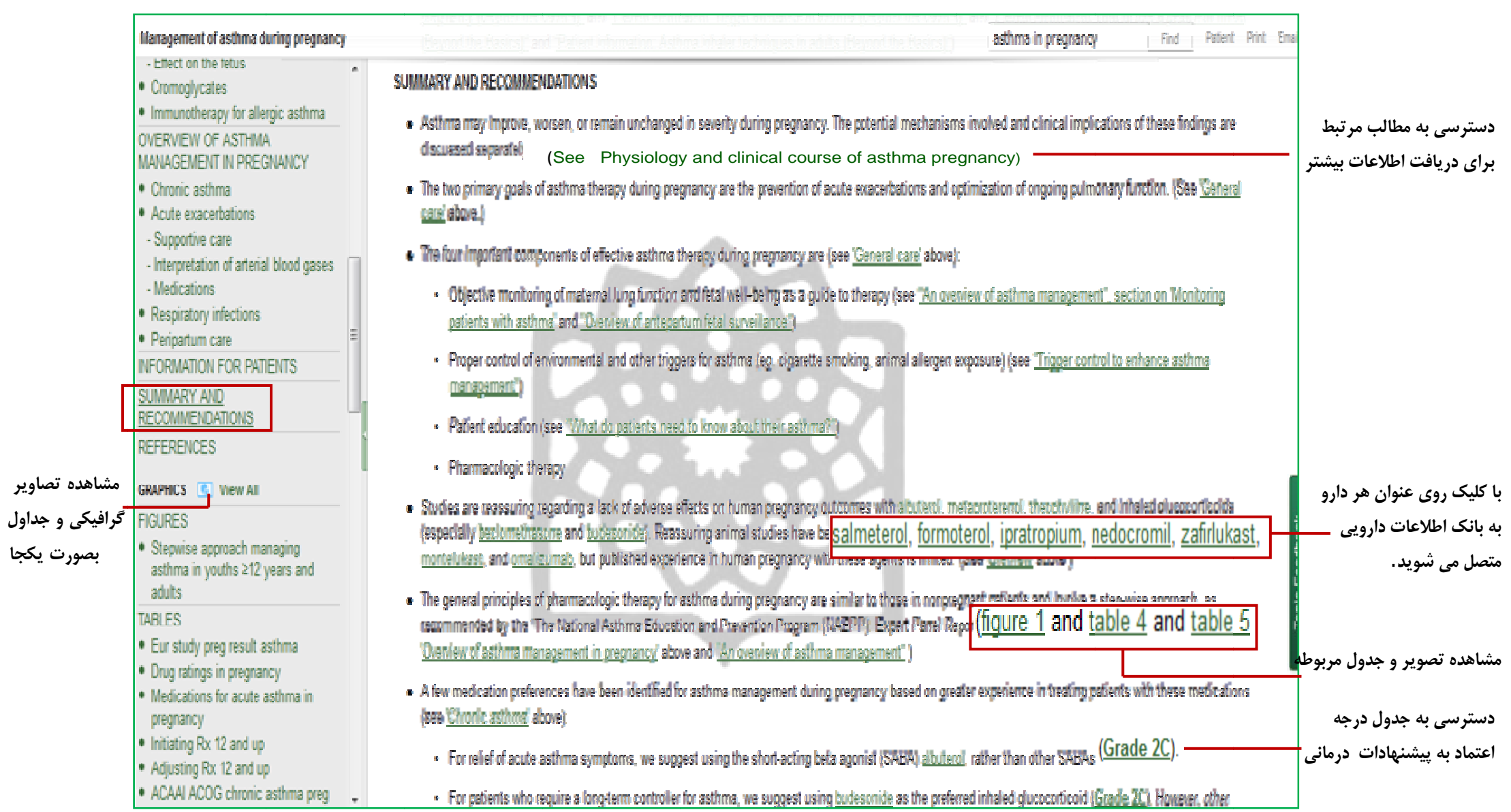

## Patient Information

▓

Uptodate صد ها موضوع أموزشي را فراهم أورده است كه اطلاعات أن هر ٤ ماه يكبار روز أمد مي شود و در نتيجه جديدترين اطلاعات در اختيار بيماران قرار مي گيرد. اين اطلاعات مربوط به شایعترین بیماریها بوده و به جنبه هایی از بیماری مانند ریسک فاکتورها، علل بیماری ، روشهای بیشگیرانه و درانهای پیشنهادی اشاره دارد.Uptodate  **. ح زير ارائه مي دهد اران را در دو سطح لاعات مورد نياز بيما اطلا**

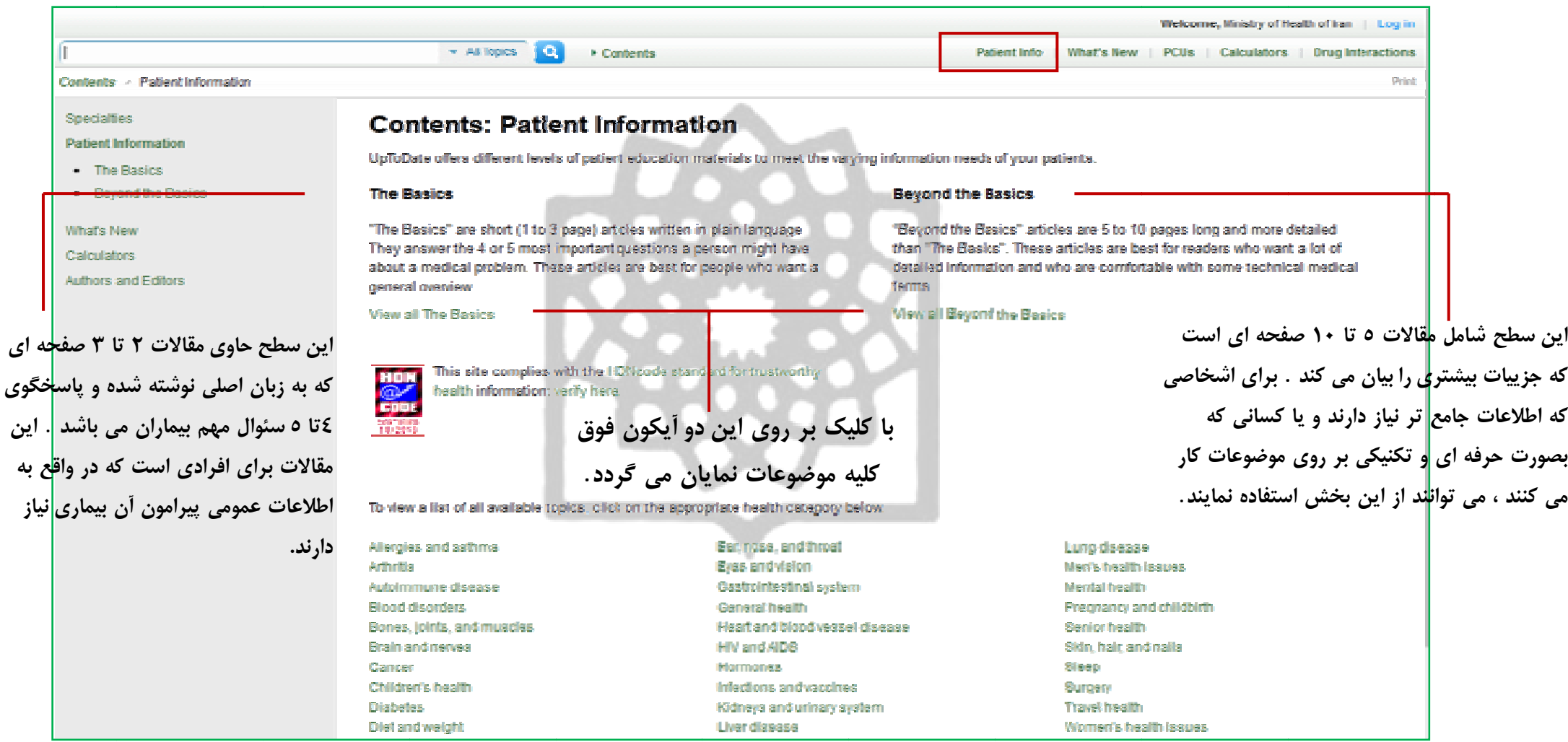

مهمترین موضوعات۔ که اخیرا به Uptodate اضافه گردیده در این قسمت به تفکیک تخصص موضوعی قرار دارد که با کلیک روی هر یک می توان به اطلاعات تفصیلی جدید **سترسي يافت. امون موضوعات دس پير**

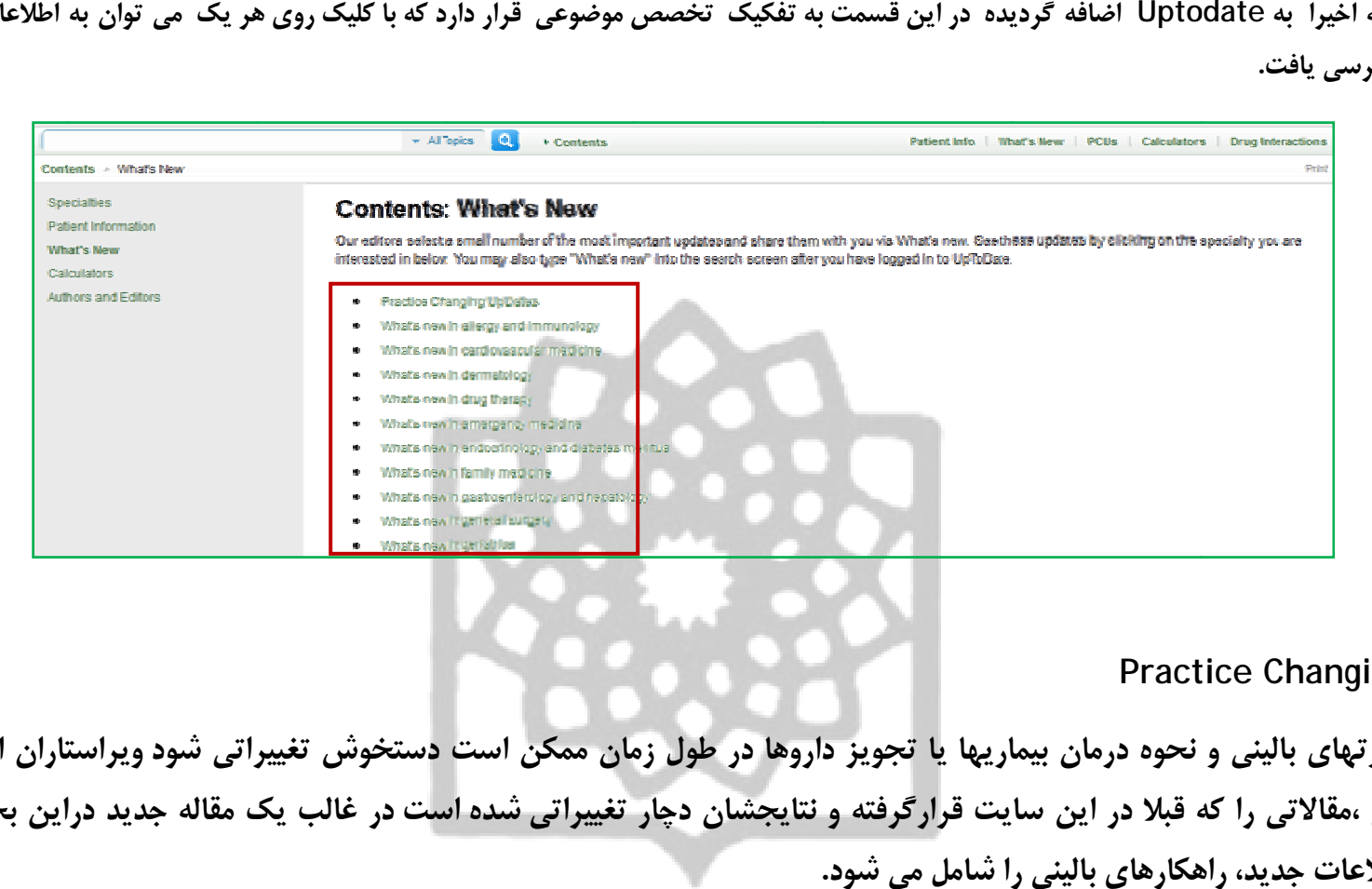

**Pract tice Changin ng Up to Date es**

با توجه به اینکه مهارتهای بالینی و نحوه درمان بیماریها یا تجویز داروها در طول زمان ممکن است دستخوش تغییراتی شود ویراستاران این پایگاه به کمک متخصصان موضوعی ،مقالاتی را که قبلا در این سایت قرارگرفته و نتایجشان دچار تغییراتی شده است در غالب یک مقاله جدید دراین بخش قرار می دهند. **. هكارهاي باليني <sup>ر</sup> طلاعات جديد، راه PCU علاوه بر اط Us**

### **Calculato rs**

این قسمت شامل جدول هایست برای محاسبه موارد مختلف در موضوعات پزشکی و دیگر نیاز به محاسبه نیست. با قرار دادن اعداد و مشخص کردن واحد أن به محاسبه موضوع مورد **ر رسيد. نظر**

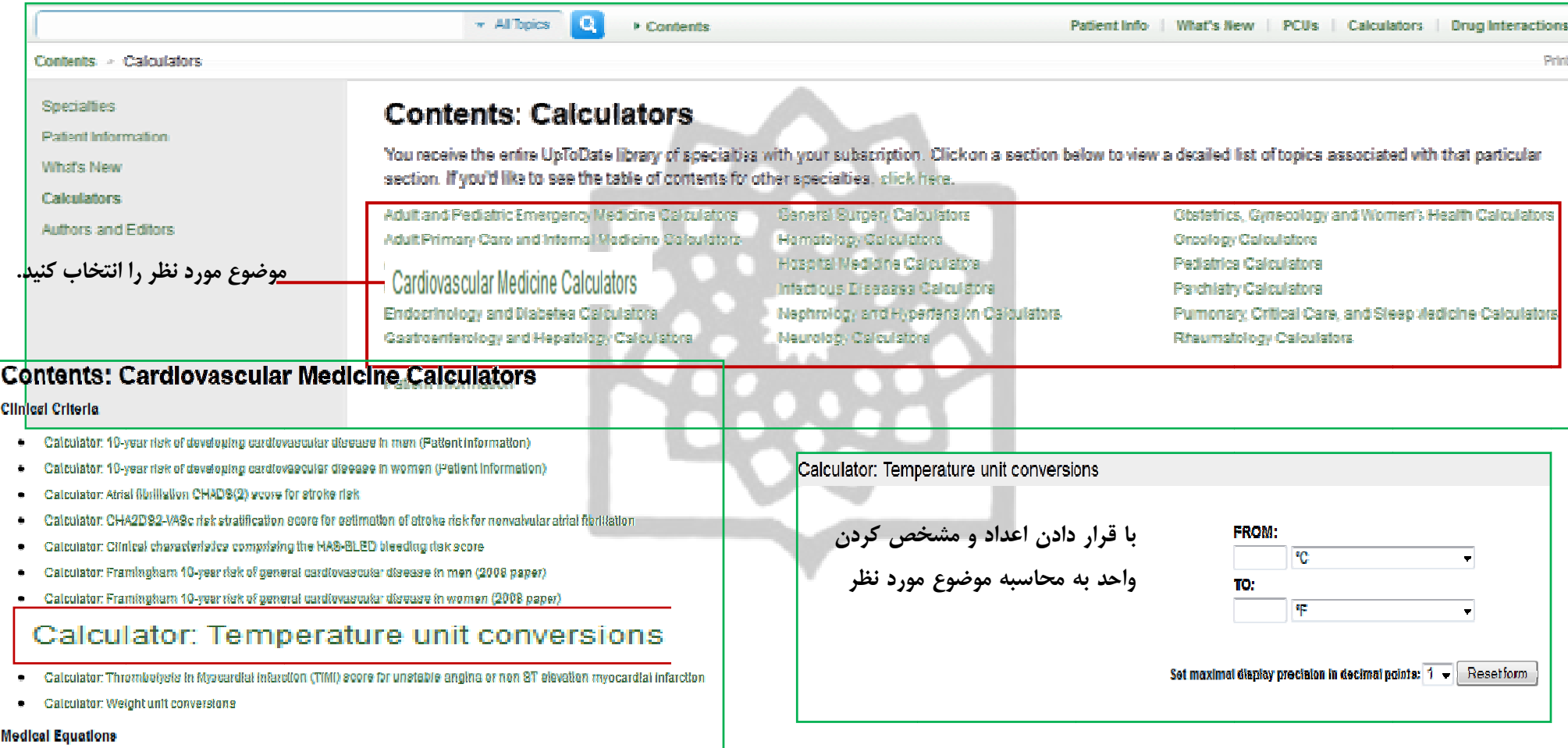

· Calculator: Cardiac output

## **Drug g Interaction ns**

این پایگاه اطلاعاتی به تحلیل تداخل های مابین دارو با دارو ، گیاه دارو ، و گیاه دارویی او گراه دارویی می پردازد برای جستجو ، گزینه Drug Interactions را انتخاب كنيد.

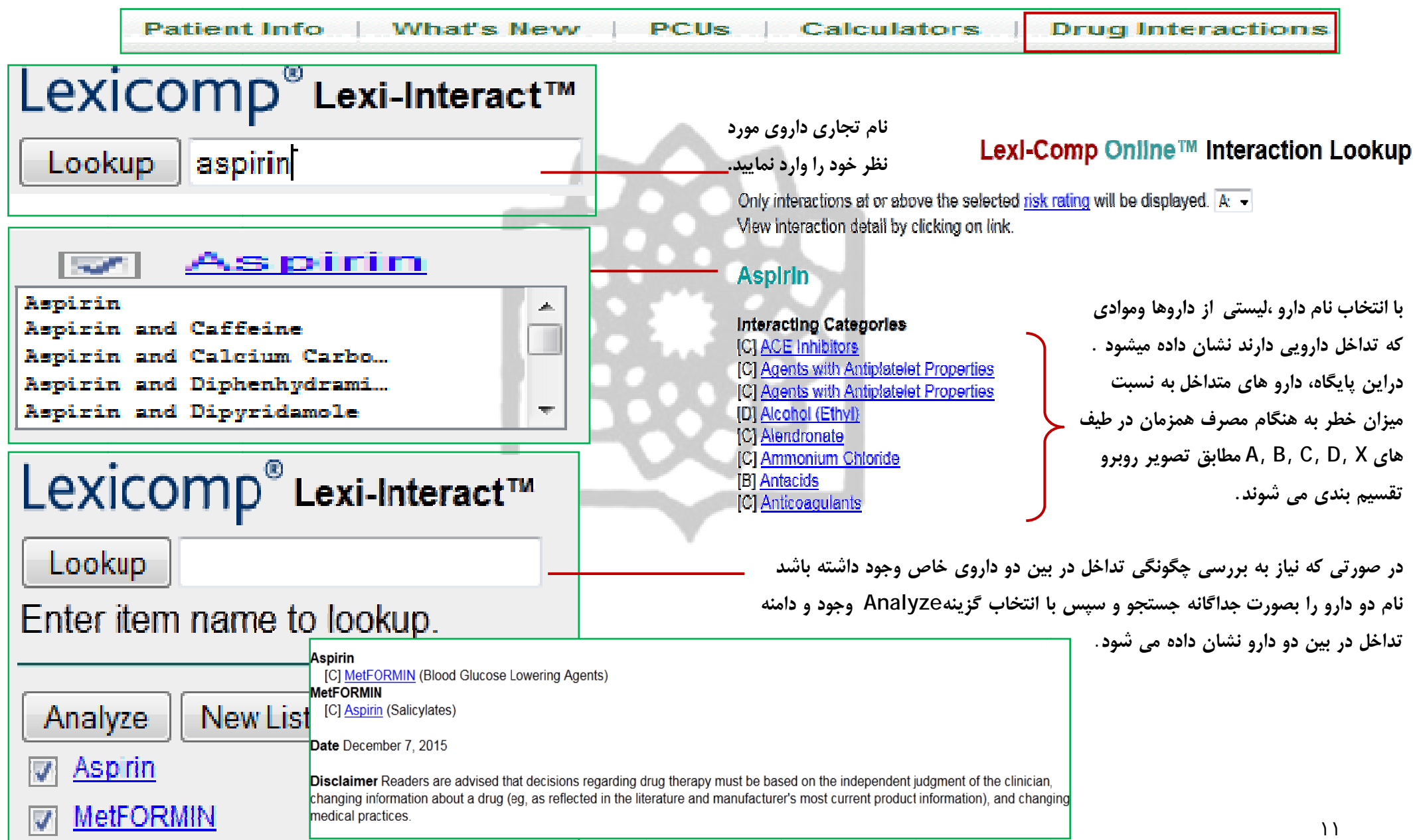